### **УДК 371.3**

## **Ю.М. Галатюк,** кандидат педагогічних наук, доцент, (Рівненський державний гуманітарний університет)

# **ВИКОРИСТАННЯ КОМП'ЮТЕРА ДЛЯ КЕРУВАННЯ ТВОРЧОЮ НАВЧАЛЬНОЮ ДІЯЛЬНІСТЮ В ПРОЦЕСІ НАВЧАННЯ ФІЗИКИ**

### *У статті розглянута можливість використання комп'ютера для керування творчою пізнавальною діяльністю учнів з представленням відповідного програмного забезпечення.*

Керування пізнавальною діяльністю учнів є однією з ключових складових організації навчально-виховного процесу. Теорія і практика цього питання, що включає в себе методологічні, психолого-педагогічні та технологічні аспекти, перебуває в постійному діалектичному розвитку. На зміну авторитарному педагогічному керуванню, побудованому на принципах лінійного (класичного) детермінізму, приходить розуміння іншого, гуманістичного, особистісно-орієнтованого підходу, в основі якого лежать принципи синергетики. Аналізуючи педагогічний процес як складну систему, С.У. Гончаренко та В.А. Кушнір приходять до висновку, що управління педагогічним процесом із погляду синергетики ґрунтується не на "впертому насильстві педагогічної реальності, а на поєднанні на основі доповнюваності "втручання" вчителя із внутрішніми тенденціями розвитку педагогічної реальності. Тобто, для вчителя важливим є розуміння детермінізму педагогічного процесу як неоднозначного майбутнього з можливістю виходу на бажане майбутнє" [1:17]. Особливо актуальними в контексті вищесказаного звучать слова Н.Ф. Тализіної: "Керувати – це не подавляти, не нав'язувати процесу хід, що заперечує його природу, а навпаки, максимально враховувати природу процесу, узгоджувати кожну дію на процес з його логікою" [2:43].

Практичний досвід свідчить, що досить проблематичними є керування саме творчою пізнавальною діяльністю учнів та педагогічна оцінка її результатів. У статті ми маємо намір коротко зупинитися на технології вирішення саме цієї проблеми під час навчання фізики. Зазначимо, що дану проблему ми розглядаємо в контексті модульного проектування творчої пізнавальної діяльності на основі системно-структурного аналізу [3:4].

Як відомо, творча навчальна діяльність – це діяльність, спрямована на розв'язання творчих навчальних задач. Проте стверджувати, що задача є творчою, можна лише відносно деякої ідеальної (абстрактної) моделі учня, який буде її розв'язувати. Для конкретного учня задача буде творчою настільки, наскільки він за своїми характеристиками наближається до ідеальної моделі учня, для якого ця задача проектувалася, виходячи з нормативного способу її розв'язку. Отже, педагогічне керування навчальною діяльністю за допомогою творчої задачі неможливе без моделювання суб'єкта діяльності. При цьому слід враховувати особливу роль рефлексії у педагогічному керуванні творчою діяльністю, насамперед, відображення вчителем своїх дій при моделюванні суб'єкта діяльності.

Потрібно зазначити, що можливості вчителя щодо активного нагромадження інформації про учня досить обмежені. Як правило, основною інформацією, на підставі якої уточнюється модель учня, є продукт його діяльності, тоді як сам процес діяльності залишається поза аналізом. Розробка моделі учня, яку ще називають "міжособистісною рефлексією" [5:77], є однією з найважливіших у керуванні навчальною діяльністю. Якщо вчитель будує свою діяльність без урахування особливостей учня, він виступає, власне, не як вчитель, а "лише як носій деякої норми діяльності, як експерт; він не навчає, а демонструє зразки діяльності. Інакше кажучи, у цьому випадку процес навчання як керування учбовою діяльністю руйнується" [5:77].

Ще одним видом рефлексії є відображення вчителем своїх дій при виборі засобів і форм керування пізнавальною діяльністю учнів. Основний спосіб відображення таких дій – їх співвіднесення з причинами тих труднощів, що виникають в учня під час розв'язування творчої задачі, з урахуванням специфічних особливостей самого учня.

Розглянуті види рефлексії є важливою умовою керування творчою навчальною діяльністю. Як вже йшлося у наших попередніх публікаціях [3], високий рівень рефлексії, що визначається глибиною відображення вчителем власних дій, а також дій учня, можливий при наявності ефективного механізму зворотного зв'язку. Аналізуючи механізм зворотного зв'язку у навчанні, слід розрізняти власне зворотний зв'язок (його ще називають зовнішнім), що забезпечує надходження інформації від учня до вчителя, і інформацію, яка надається вчителем учню про результати його діяльності.

Які вимоги до зовнішнього зворотного зв'язку під час організації розв'язування учнями творчої задачі? Якими засобами реалізувати такий зв'язок? Насамперед, зворотний зв'язок повинен забезпечувати надходження інформації про сам процес розв'язку учнем творчої задачі, про характер використаної ним навчальної допомоги, про ефективність запропонованих вчителем засобів навчаючого впливу, врешті-решт, про генезис виникнення здогадки в процесі творчого пошуку.

Щоб забезпечити такий зв'язок, вчитель повинен вести безпосереднє педагогічне спостереження за діяльністю учня, контролювати кожен крок розв'язку задачі, здійснюючи діалог з учнем, надаючи при цьому навчальну допомогу у формі прямих вказівок, допоміжних запитань, допоміжних задач тощо. Здійснення такого спостереження на практиці є непростою задачею. Тому тут на допомогу вчителю має прийти комп'ютер. При застосуванні комп'ютера підвищується пізнавальна активність, з'являються принципово нові можливості, які дозволяють враховувати рівень розвитку пізнавальних процесів при постановці навчальних

задач і запитань, при наданні допомоги учням, а також позбавляють вчителя від необхідності контролювати кожний крок у розв'язуванні пізнавальних навчальних задач [6:51-69].

Аналіз ряду науково-методичних праць, присвячених застосуванню комп'ютера в навчальному процесі з фізики [6;7;8], в тому числі під час творчої, дослідницької діяльності [9;10], засвідчують, що в сучасній практиці має місце використання наступних інноваційних монотехнологій комп'ютерного навчання фізики: комп'ютерних навчальних програм; комп'ютерного моделювання; комп'ютерного контролю знань; застосування комп'ютерних баз даних; комп'ютерних дидактичних матеріалів; комп'ютерних лабораторних робіт. Застосування ЕОМ в організації творчої пізнавальної діяльності обмежується тим, що машина здатна виконувати лише логічні операції, тоді як психологічний механізм творчої діяльності включає два рівні: логічний і інтуїтивний [11]. Застосування комп'ютера як інтерактивного засобу для керування творчим

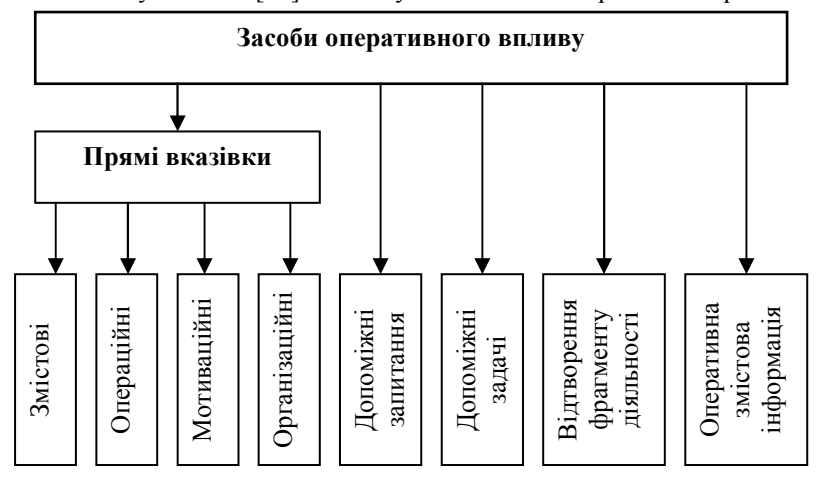

РИС. 1. СИСТЕМА ЗАСОБІВ ОПЕРАТИВНОГО НАВЧАЛЬНОГО ВПЛИВУ.

процесом вирішення навчальної проб-леми можливе при наявності відповідних програм, які б забезпечували систему оперативного навчального впливу (рис. 1) на творчий процес, забезпечуючи при цьому нежорстку його детермінацію.

Розроблена нами комп'ютерна програма "Аріадна" призначена для керування процесом розв'язування творчих фізичних задач та педагогічної оцінки навчальної діяльності, а також розвитку в учнів та студентів евристичного мислення та вироблення навичок творчого пошуку.

Назва програми – не випадкова. Як відомо, Аріадна – у

давньогрецькій міфології дочка критського царя Міноса, що вивела Тезея з лабіринту за допомогою клубка ниток.

Програму створено засобами середовища візуального програмування Delphi 6. Програма адаптована для роботи з ОС Windows 9X, 2000, XP.

#### **Склад програми:**

- Tz.exe виконуваний файл з кодом програми (486 кБ);
- Tz.ini файл ініціалізації (установок) програми;

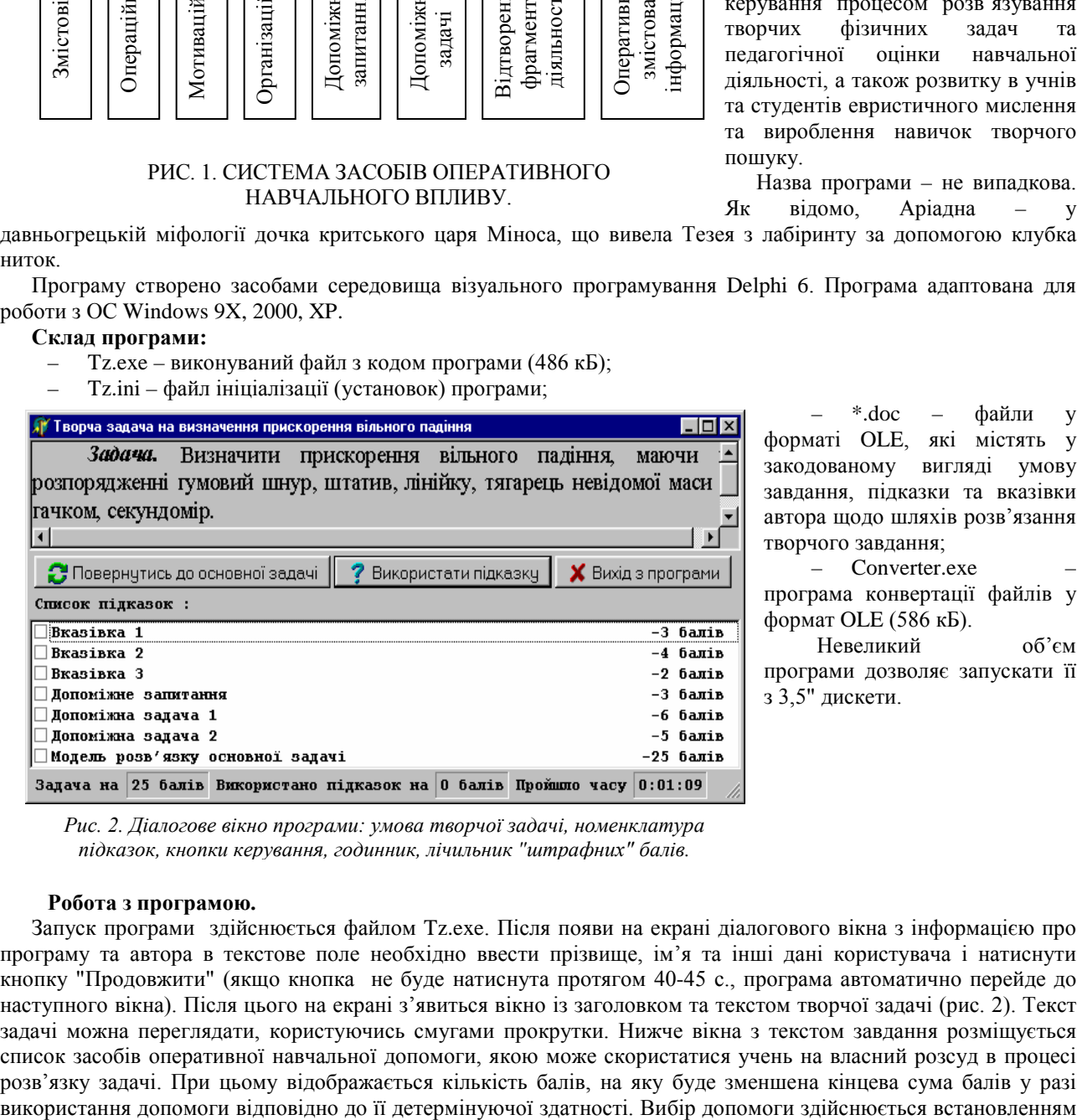

 $*$ .doc – файли у форматі OLE, які містять у закодованому вигляді умову завдання, підказки та вказівки автора щодо шляхів розв'язання творчого завдання;

– Converter.exe – програма конвертації файлів у формат OLE (586 кБ).

 Невеликий об'єм програми дозволяє запускати її з 3,5" дискети.

*Рис. 2. Діалогове вікно програми: умова творчої задачі, номенклатура підказок, кнопки керування, годинник, лічильник "штрафних" балів.*

## **Робота з програмою.**

Запуск програми здійснюється файлом Tz.exe. Після появи на екрані діалогового вікна з інформацією про програму та автора в текстове поле необхідно ввести прізвище, ім'я та інші дані користувача і натиснути кнопку "Продовжити" (якщо кнопка не буде натиснута протягом 40-45 с., програма автоматично перейде до наступного вікна). Після цього на екрані з'явиться вікно із заголовком та текстом творчої задачі (рис. 2). Текст задачі можна переглядати, користуючись смугами прокрутки. Нижче вікна з текстом завдання розміщується список засобів оперативної навчальної допомоги, якою може скористатися учень на власний розсуд в процесі розв'язку задачі. При цьому відображається кількість балів, на яку буде зменшена кінцева сума балів у разі прапорця у відповідному рядку чи вибором рядка і клацанням мишею по кнопці "Використати підказку". При цьому у верхньому вікні програми буде відображатись текст допомоги (рис. 3). Повернутись до перегляду умови завдання можна за допомогою кнопки з аналогічною назвою. У статусному рядку в нижній частині вікна відображається інформація про максимальну кількість балів, кількість балів, зняту за використання підказки, та час тестування. Програма "Аріадна" дозволяє використовувати тестові завдання і підказки, створені засобами текстового редактора Word, електронних таблиць Excel і т.п. Завдання можуть містити малюнки, діаграми. Перелік файлів завдань та кількість балів задаються у файлі ініціалізації TZ.ini. Кількість підказок та вказівок не обмежується.

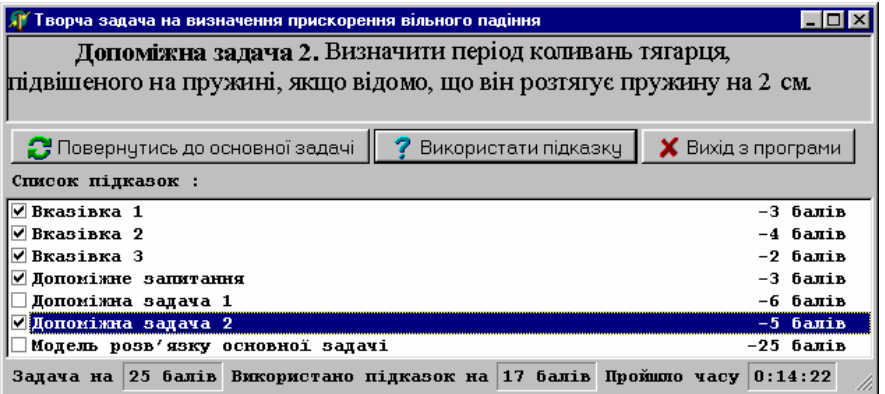

Для запобігання доступу до текстів завдань та підказок сто-ронніми програмами використовується конвертер типу файлів Converter.exe. Після запуску програми конвертації необхідно, використовуючи меню, послідовно вибрати потрібні файли із завданнями та підказками (ті, що вказані у файлі ініціалізації TZ.ini) і зберегти їх у тому каталозі, де знаходиться файл TZ.exe. При цьому важливо пам'ятати, що після конвертації файли з

*Рис. 3. Діалогове вікно програми: зміст підказки "Допоміжна задача 2".*

підказками буде неможливо відредагувати чи переглянути стандартними засобами. Тому бажано оригінальні файли зберігати в окремій папці у неконвертованому вигляді для можливості їх подальшого редагування. Програма конвертації є окремою програмою, і вона не потрібна для роботи основної програми.

Роботу з програмою завершують натисканням на відповідну кнопку чи стандартними засобами Windows. На

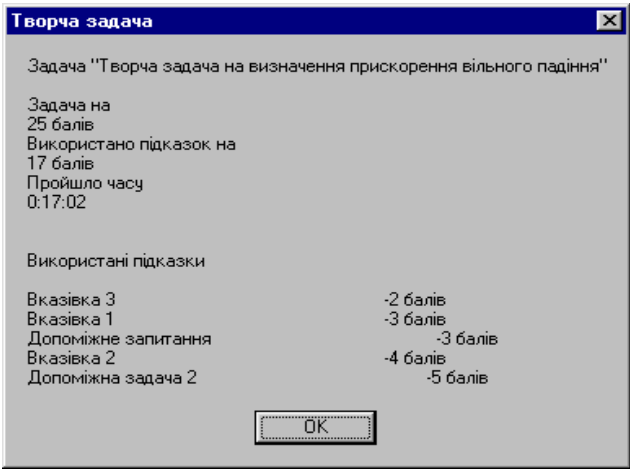

*Рис. 4. Діалогове вікно програми: результати навчальної діяльності.*

моніторі комп'ютера з'являється діалогове вікно з підсумковою інформацією (рис. 4). У ньому відображаються дані користувача, максимально можливе число балів, набране число балів, час тестування. Ця інформація є важливою для вчителя тому, що відображає як результати, так і процес творчої діяльності учня. Інформація протоколюється і накопичується у файлі res.doc, вміст якого можна переглянути у текстовому редакторі чи іншими стандартними засобами операційної системи.

 Для прикладу проаналізуємо інформацію, зображену на рис. 4. Послідовність використаних підказок на моніторі співпадає з черговістю їхнього використання учнем у процесі розв'язування задачі. Кожна з підказок має евристичний характер. Її детермінуюча здатність кількісно виражається у балах. Учень, як правило, намагається розв'язати задачу із

найменшими втратами. У даному випадку він спочатку використав підказку з найменшою кількістю "штрафних" балів. Наступні три підказки також виявилися не зовсім результативними. Очевидно, що учень зміг справитися з основною задачею лише після того, як розв'язав допоміжну задачу 2, отримавши у ході її

розв'язку формулу g  $T = 2\pi \sqrt{\frac{\Delta l}{\sigma}}$ . Цей результат допоміг йому отримати формулу  $g = \frac{4\pi^2 (1 - l_0)}{T^2}$ **T**  $g = \frac{4\pi^2 (1 - I_0)}{T^2}$ , яка стала

основою для розробки моделі експерименту, передбаченого розв'язком основної задачі.

Таким чином, аналізуючи "ланцюжок" використаних учнем підказок, враховуючи їхній зміст і форму представлення, можна оцінити ефективність тих чи інших засобів навчаючого впливу, зрозуміти генезис здогадки (інсайту) у вирішенні проблеми, а також, врахувавши час, затрачений учнем на розв'язок задачі, оцінити її рівень, проблемність. Якщо учень, використавши майже усі підказки, не зміг розв'язати задачу, то він має можливість познайомитись із нормативною моделлю розв'язування задачі, скориставшись останньою підказкою "Модель розв'язку основної задачі".

Підсумовуючи вищесказане, потрібно відзначити, що можливості застосування комп'ютера в організації процесу розв'язування творчих задач залишаються далеко ще не вичерпані, особливо в забезпеченні рефлексії діяльності учня і вчителя, у моделюванні творчих навчальних ситуацій, оцінці рівня проблемності фізичних

задач тощо. Розглянута вище версія програми "Аріадна" не є кінцевою версією продукту і перебуває у стадії удосконалення і тестування.

#### **•••••• •••••••••••• ••••••••••**

1. Гончаренко С.У., Кушнір В.А. Системно-синергетичне розуміння педагогічного процесу як основа гуманітаризації навчання фізики і математики // Наукові записки. – Випуск 46. Серія: Педагогічні науки. – Кіровоград: РВЦ КДПУ ім. В. Винниченка. – 2002. – С.15-19.

2. Талызина H. Ф. Управление процессом усвоения знаний. – М.: Изд-во МГУ, 1975. – 343 с.

3. Галатюк Ю.М. Модульне проектування творчої навчальної діяльності з фізики // Теорія та методика вивчення природничо-математичних і технічних дисциплін: Збірник науково-методичних праць: Рівненський державний гуманітарний університет. Випуск 5. - Рівне: РДГУ, 2002.- С. 17 - 26.

4. Галатюк Ю.М. Педагогічне керування і рефлексія навчаючого впливу під час розв'язування творчих фізичних задач // Збірник наукових праць. Педагогічні науки. Випуск 24. – Херсон: Айлант, 2001. – С. 18-22.

5. Машбиц Е. И. Психологические основы управления учебной деятельностью. –К.: Вища школа, 1987.– 223 с.

6. Машбиц Е.И. Психолого-педагогические проблемы компьютеризации обучения. – М.: Педагогика, 1988. – 191с.

7. Іваницький О.І. Сучасні технології навчання фізики в середній школі. Монографія. – Запоріжжя: Прем'єр, 2001. – 266 с.

8. Примаков А. Використання комп'ютерної техніки для навчання учнів розв'язувати фізичні задачі // Збірник наукових

праць Уманського державного педагогічного університету ім. Павла Тичини: Спеціальний випуск. – К.: Наук. світ, 2001. – С. 107-110.

9. Сумський В.І. ЕОМ при вивченні фізики: Навч. посібник / За ред. М. І. Шута. – К.: ІЗМН, 1997. – 184 с.

10. Давиденко А.А. Можливості ЕОМ щодо творчості // Наукові записки. – Випуск 51. Серія: Педагогічні науки. – Кіровоград: РВЦ КДПУ ім. В. Винниченка. – 2003. – Частина 1. – С.20-23.

11. Жук Ю.О Розв'язування дослідницьких задач з фізики з використанням нових інформаційних технологій: Дис... канд. пед. наук: 13.00.02. – К., 1995. – 217 с.

12. Пономарев Я.А. О понятии "психологический механизм решения творческих задач" // Психологический журнал. –  $1996. - T.17. - N<sub>2</sub>6. - C.19-30.$ 

Матеріал надійшов до редакції 25.01.2004 р.

### *Галатюк Ю.М. Использование компьютера для управления творческой учебной деятельностью в процессе обучения физики.*

*В статье рассмотрена возможность использования компьютера для управления творческой учебной деятельностью учащихся с презентацией соответствующего программного обеспечения.*

# *Halatyuk Y.M. The Application of a Computer for Monitoring Creative Activity in Teaching Physics.*

*The article examines the possibility of applying computers to monitor creative and cognitive activity of students introducing necessary software.*